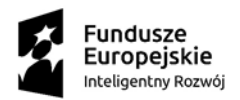

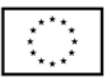

## **Instrukcja składania Wniosku o Pożyczkę Płynnościową**

Wniosek o Pożyczkę Płynnościową wraz z załącznikami można złożyć w następujący sposób:

**1. Wersja papierowa**

Dokumenty składane osobiście (ograniczono na czas epidemii COVID-19) lub pocztą za zwrotnym potwierdzeniem odbioru bądź przesyłką kurierską, decyduje data ich wpływu do biura na adres: **Agencja Rozwoju Regionalnego w Starachowicach, ul. Mickiewicza 1a, 27-200 Starachowice**

## **2. Wersja elektroniczna**

- 2.1 W postaci wersji elektronicznej, opatrzonej elektronicznym podpisem kwalifikowanym; decyduje data wpływu wniosku na adres: **[pozyczkaplynnosciowa@farr.pl](mailto:pozyczkaplynnosciowa@farr.pl)**
- 2.2 W postaci w wersji elektronicznej w formie skanów na adres mailowy: **pozyczkaplynnosciowa@farr.pl** przy czym oryginały dokumentów należy przesłać na adres: **Agencja Rozwoju Regionalnego w Starachowicach, ul. Mickiewicza 1a, 27-200 Starachowice**

## **Dokumenty opatrzone podpisem kwalifikowanym**

- 1. Kwalifikowany podpis elektroniczny jest to "zaawansowany podpis elektroniczny z certyfikatem cyfrowym, który został zaszyfrowany za pomocą bezpiecznego urządzenia służącego do składania podpisów".
- 2. Kwalifikowany podpis elektroniczny, zgodnie z prawem, jest równoważny odręcznemu podpisowi pod warunkiem że podpis spełnia wszystkie wymagania określone w eIDAS w odniesieniu do kwalifikowanych podpisów elektronicznych.
- 3. ARR określa dopuszczalny format kwalifikowanego podpisu elektronicznego jako dokumenty w formacie "pdf", które należy podpisywać tylko i wyłącznie formatem PAdES.
- 4. ARR nie przyjmuje dokumentów podpisanych za pomocą E-puap.
- 5. Oznacza to, iż wszystkie dokumenty powinny zostać zapisane w formacie pdf, a następnie podpisane za pomocą podpisu kwalifikowanego.
- 6. Należy wszystkie dokumenty spakować do formatu ZIP lub inny, wraz z nadaniem hasła.
- 7. Folder skompresowany należy przesłać na adres mailowy: **pozyczkaplynnosciowa@farr.pl** oraz oddzielnym mailem nadane hasło do skompresowanych dokumentów.

## **Dokumenty przesyłane w formie scanów**

1. ARR określa dopuszczalną formę przesłania dokumentów w formie scanów, oznacza to, iż wszystkie dokumenty powinny zostać podpisane zgodnie z reprezentacją w wersji papierowej.

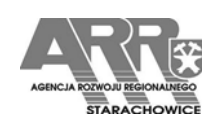

Agencja Rozwoju Regionalnego tel. 41 274-46-90 w Starachowicach **fax.** 41 274-04-09 ul. Mickiewicza 1a, 27-200 Starachowice www.farr.pl

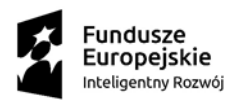

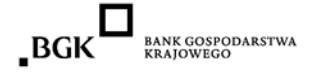

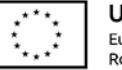

- 2. Należy wszystkie dokumenty po podpisaniu zeskanować oraz spakować do formatu ZIP lub inny wraz z nadaniem hasła.
- 3. Folder skompresowany należy przesłać na adres mailowy: **pozyczkaplynnosciowa@farr.pl** oraz oddzielnym mailem nadane hasło do skompresowanych dokumentów.

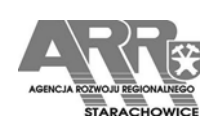

Agencja Rozwoju Regionalnego tel. 41 274-46-90 w Starachowicach **fax.** 41 274-04-09 ul. Mickiewicza 1a, 27-200 Starachowice www.farr.pl